#### Base Git Cheat Sheet

## Cheatography

### by Michele Sacchetti [\(mikesac\)](http://www.cheatography.com/mikesac/) via [cheatography.com/34000/cs/10643/](http://www.cheatography.com/mikesac/cheat-sheets/base-git)

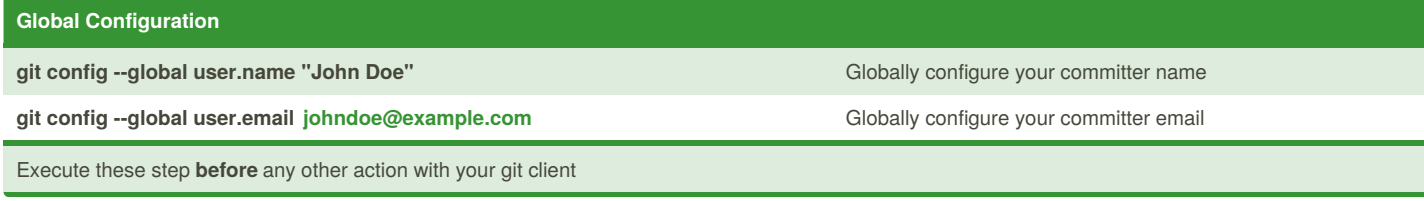

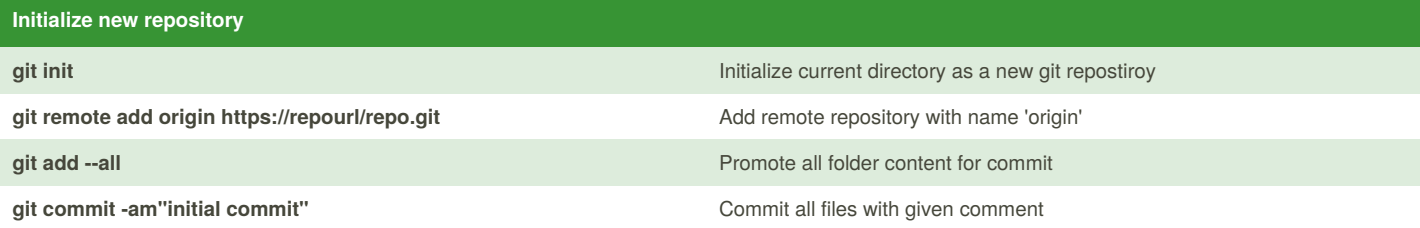

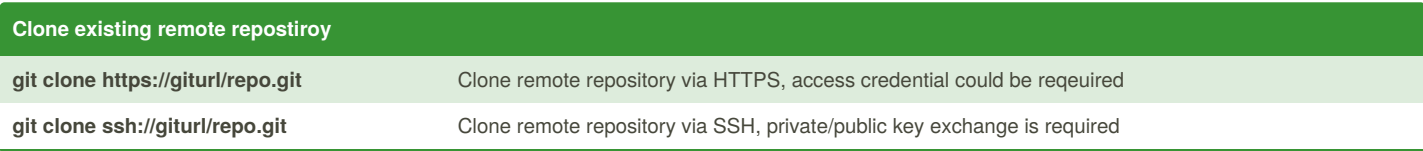

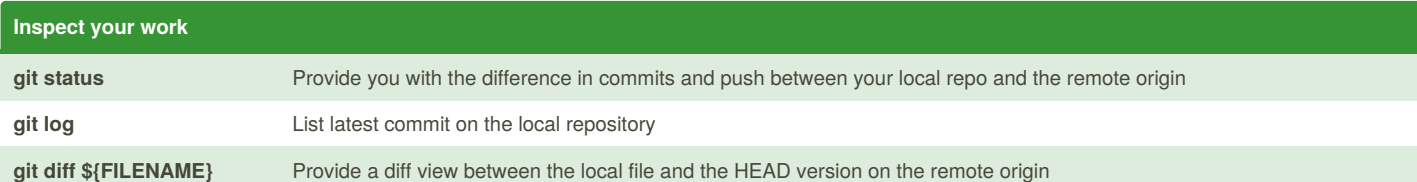

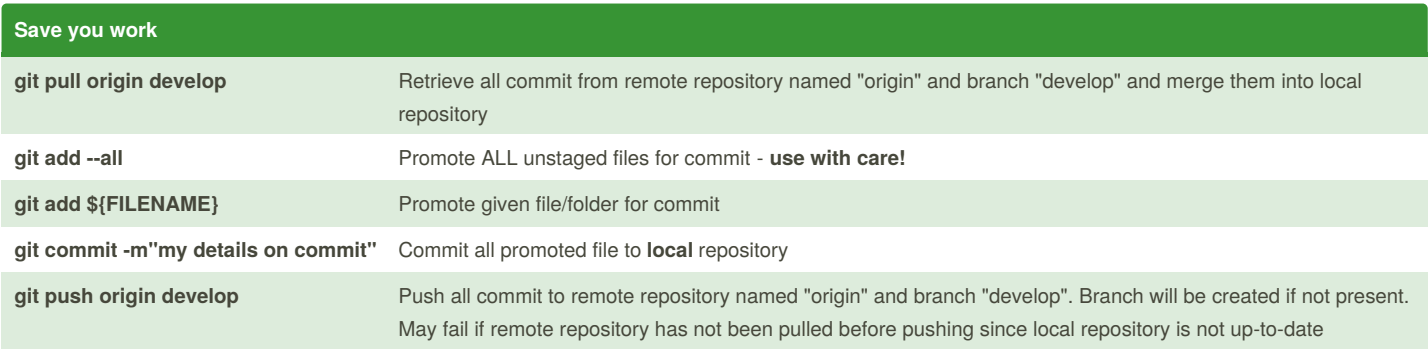

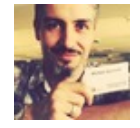

By **Michele Sacchetti**(mikesac) [cheatography.com/mikesac/](http://www.cheatography.com/mikesac/) [aroundthecode.org](http://aroundthecode.org)

Published 26th January, 2017. Last updated 10th April, 2017. Page 1 of 3.

Sponsored by **Readability-Score.com** Measure your website readability! <https://readability-score.com>

#### Base Git Cheat Sheet

## Cheatography

### by Michele Sacchetti [\(mikesac\)](http://www.cheatography.com/mikesac/) via [cheatography.com/34000/cs/10643/](http://www.cheatography.com/mikesac/cheat-sheets/base-git)

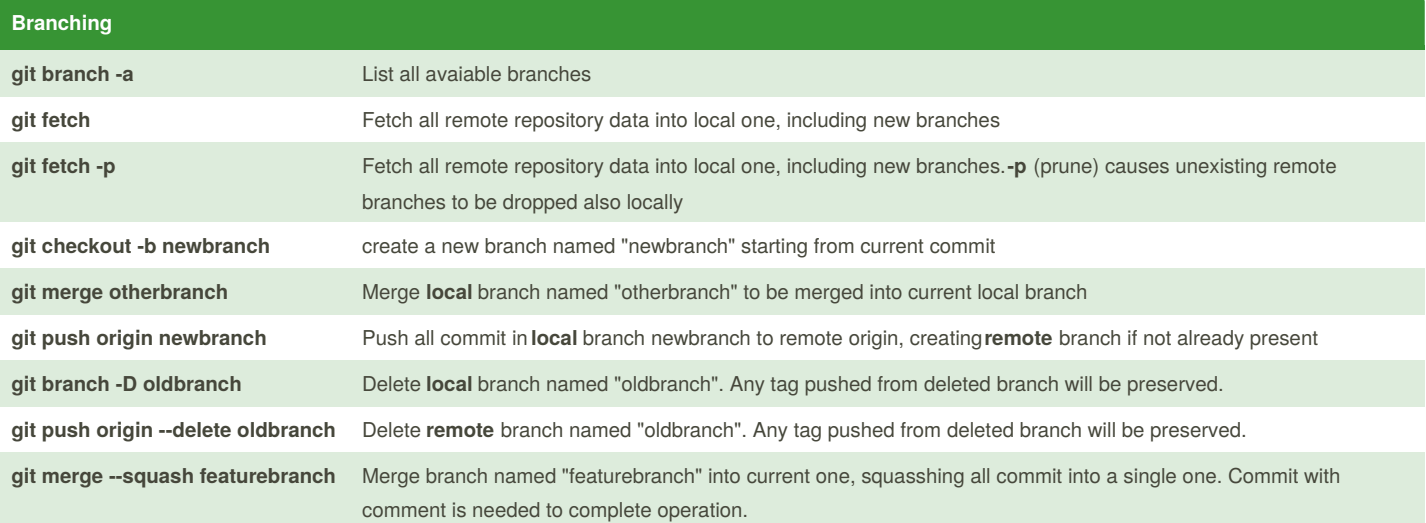

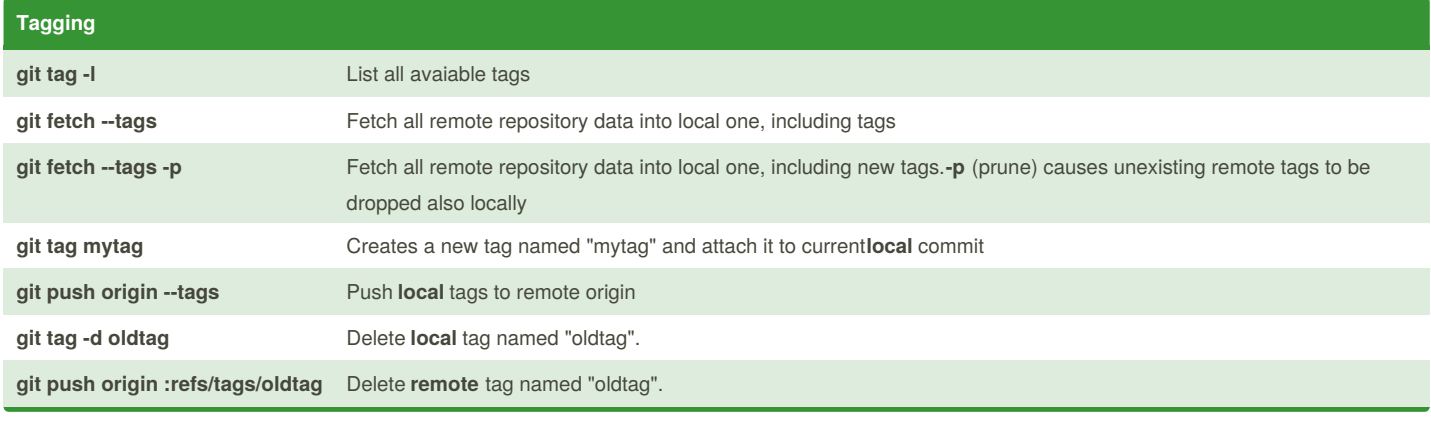

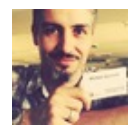

By **Michele Sacchetti**(mikesac) [cheatography.com/mikesac/](http://www.cheatography.com/mikesac/) [aroundthecode.org](http://aroundthecode.org)

Published 26th January, 2017. Last updated 10th April, 2017. Page 2 of 3.

Sponsored by **Readability-Score.com** Measure your website readability! <https://readability-score.com>

#### Base Git Cheat Sheet

# Cheatography

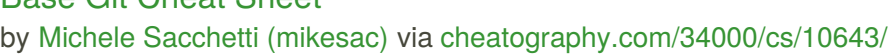

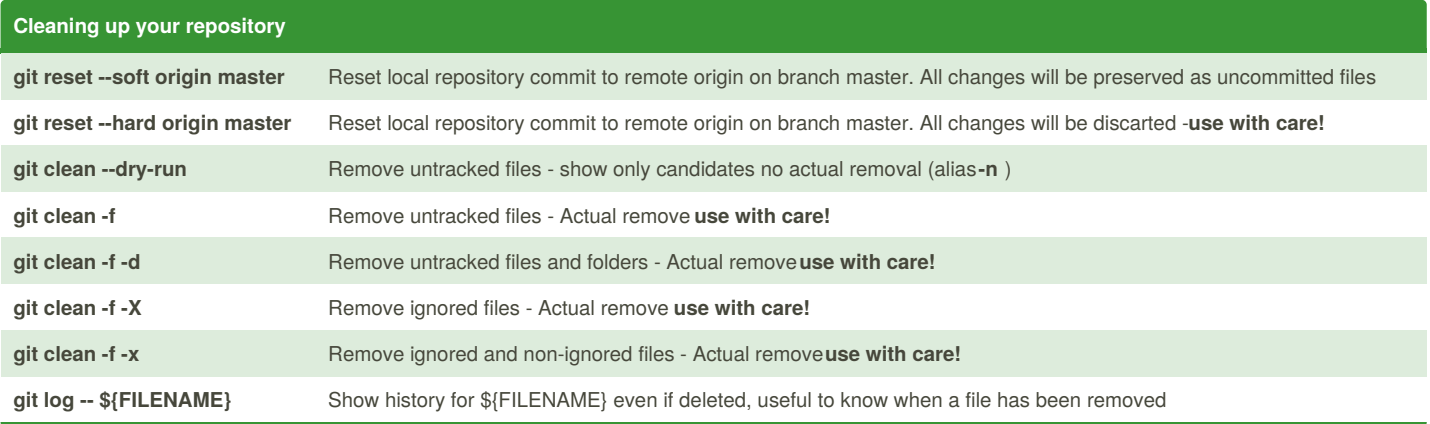

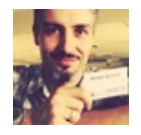

By **Michele Sacchetti**(mikesac) [cheatography.com/mikesac/](http://www.cheatography.com/mikesac/) [aroundthecode.org](http://aroundthecode.org)

Published 26th January, 2017. Last updated 10th April, 2017. Page 3 of 3.

Sponsored by **Readability-Score.com** Measure your website readability! <https://readability-score.com>